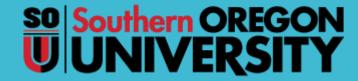

# FIS Reports

Banner Finance Reports & Cognos Dashboard overview

Business Services 2.1.2022

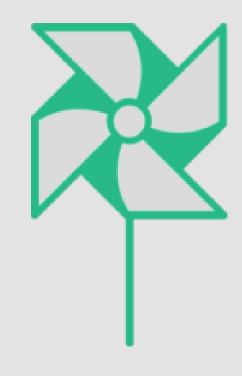

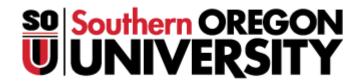

# Goals for Technical Staff

- 1. Expand on Technical knowledge
- Demonstrate How to Navigate in Cognos (Reports)
- 3. Increase Customer Service competencies by expanding on how you support the Mission of other Departments/Divisions

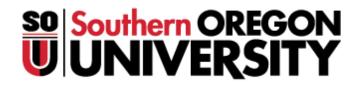

# Index

## Cognos Dashboard Overview & Report Samples

| Open Cognos Report Dashboard     | slide 04       |
|----------------------------------|----------------|
| Transactions & Financial Reports | slide 05       |
| Cognos Report (Practice)         | slides 10 - 18 |
| Why use Cognos Reports?          | slide 19       |
| Q & A                            | slide 20       |

# Open Cognos – FIS Reports

#### **Open Cognos dashboard**

https://inside.sou.edu/

#### **Online Services**

- Cognos Home
  - Cognos FIS Reports
  - Cognos I\*Reports
- Go to Online Services in inside.sou.edu
- 2. Click on: Cognos FIS Reports
- 3. Sign-in: SOU User ID Log-in

#### FIS Reports Menu

#### For Division/Dept Financial Reports

# Financial Information System (FIS) Reports Select a page to open up in a new browser tab.

Documentation

Help

Pages

Department Reports

Financial information by Organization with selectable fund types and index codes.

November 14, 2018 4:49:42 PM

November 14, 2018 4:49:42 PM

- 4. View FIS Reports Menu
- Click on: "Department Reports"

# Transactions & Financial Reports

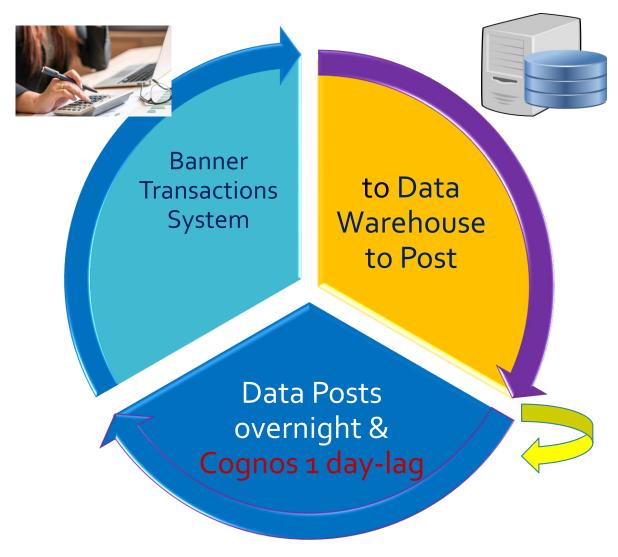

Cognos Report Tool

# Banner FIS Reports Financial Report Creation

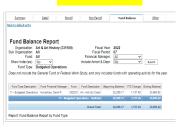

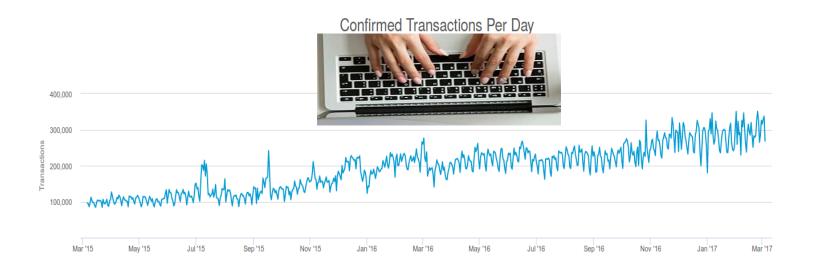

#### **Desired Outcome:**

Transaction Entries
Capture information using
Consistent Coding =

Quality Financial Statements

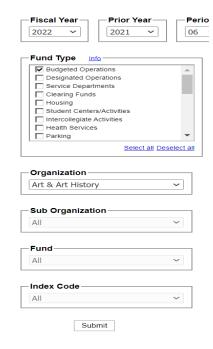

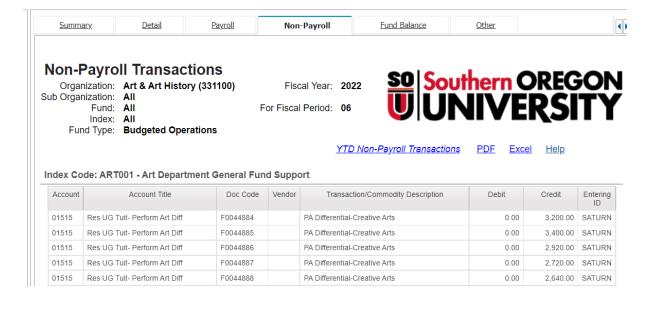

# Division/ Department FIS Reports

## **Cognos Dashboard:**

- 1) Parameter Set-up
- 2) Submit (Data Retrieval)

## FIS Reports (<u>Cognos tabs</u>):

- 1) YTD Income Reports (5 tabs)
- 2) Fund Balance Report (1 tab)

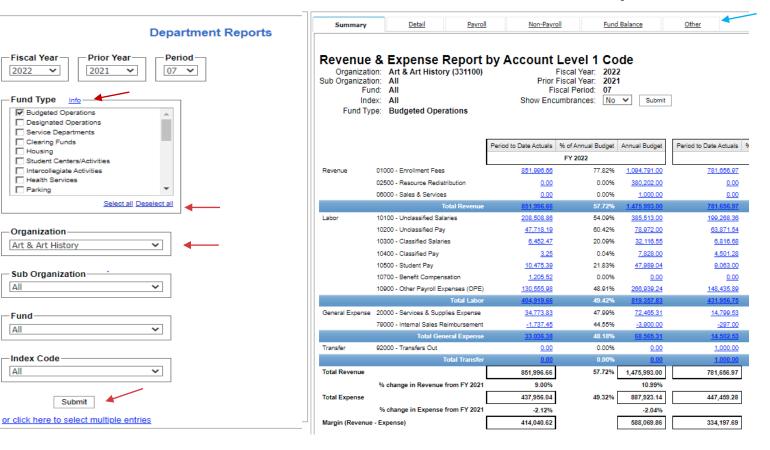

# Qualitative FOAPAL Elements

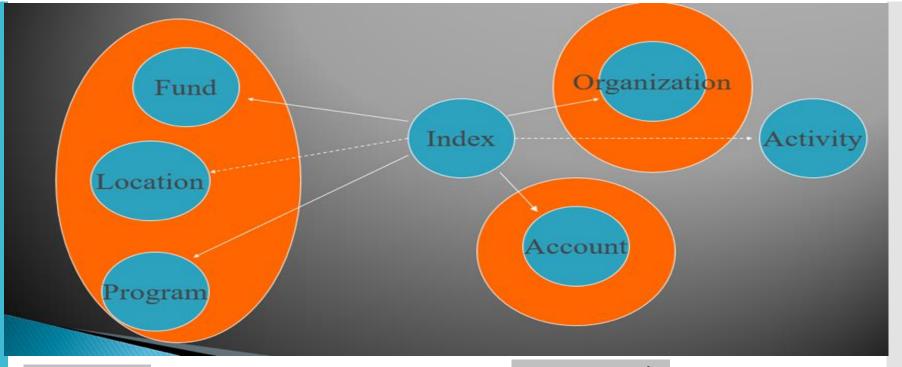

Index Code = Ties all qualitative FOAPAL elements together (+Activity code) for accuracy

Note: Hierarchy Reports

= Framework for each of the FOAPAL functions

\Box\Business Services Campus
Information\FOAPAL Hierarchy Reports

Account Code is added by Tech
Staff to capture transaction data for
consistency on Financial Reports

Codes are ="language of accounting"

https://inside.sou.edu/bus-serv/soufiscal-policy.html

# Transactions & FOAPAL Elements

#### ELEMENT ORDER SORT...

FUND HIERARCHY REPORT
 ORGANIZATIONAL HIERARCHY REPORT
 ACCOUNT HIERARCHY REPORT
 PROGRAM HIERARCHY REPORT
 ACTIVITY CODE REPORT
 LOCATIONS HIERARCH REPORT
 INDEX CODE HIERARCHY REPORT
 INDEX CODE HIERARCHY BY ORGANIZATION REPORT

SOURCE OF REVENUE
WHO IS RESPONSIBLE FOR MONEY
CATEGORIZES TRANSACTIONS
IN WHOSE BEHALF THE MONEY IS SPENT
BUNDLES SPECIFIC ACTIVITY ACROSS ORGS AND FUNDS
RELATES TO FIXED ASSETS
INDEX CODE ASSIGNMENTS
CROSS-OVER REPORT

#### On Box drive:

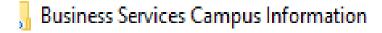

Account Hierarchy as of 2022-Jan-05
Activity Hierarchy as of 2022-JAN-05

Fund Hierarchy as of 2022-JAN-05

🗐 Index Hierarchy as of 2022-Jan-05

烤 Index Hierarchy by Organization as of 2022-JAN-05

Location Hierarchy as of 2022-JAN-05

Organization Hierarchy as of 2022-JAN-05

Program Hierarchy as of 2022-JAN-05

# FIS Banner Cognos Report Practice

#### Accounting Technician Specialists...

#### Reports to Practice:

- Fund Balance Report YTD Change
- Summary & Drill downs
- Detail (Index)
- Non-Payroll Transactions
- Other Tab:
   Ex. Revenue & Expense by Activity Code
- Transaction Inquiry

# Parameter Selection

Who are you running report for? What is source of funds?

# **Budgeted Operations** Or All Except Bud Ops

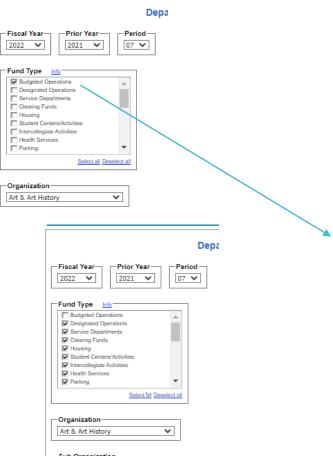

# Fund Balance Report by ALL >toggle to Fund Type

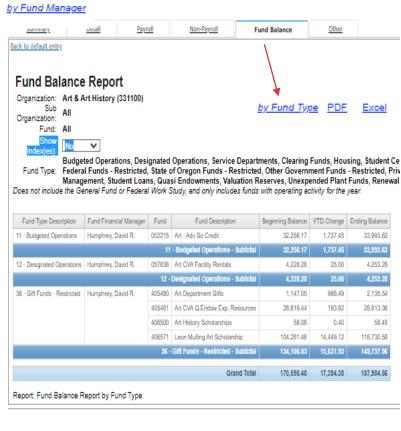

# FUND BALANCE Report & YTD

#### Cognos Dashboard: >Parameter Set-up [Submit] By Fund Type

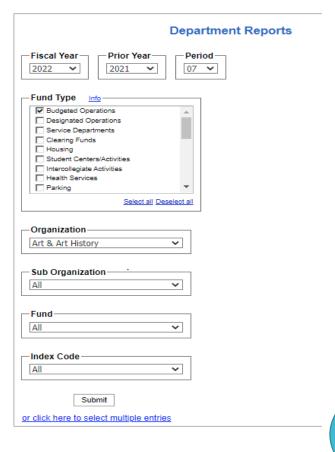

# Financial Report Creation: >FIS Report Tabs (6) = YTD Change >Fund Balance (for Fund Manager)

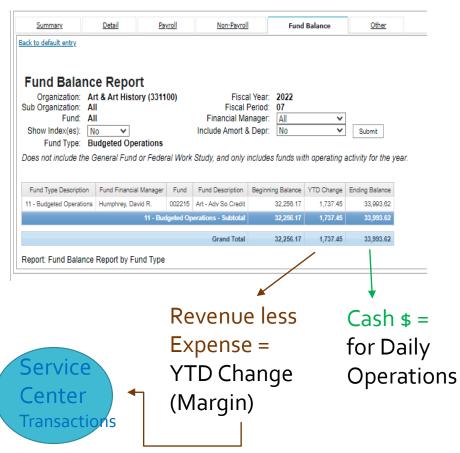

# **SUMMARY** Report & Drill down

<u>Detail</u> <u>Payroll</u> Non-Payroll Fund Balance <u>Other</u> Summary

#### Revenue & Expense Report by Account Level 1 Code

Organization: Art & Art History (331100)
Sub Organization: All Fiscal Year: 2022 Prior Fiscal Year: 2021 Fund: All Fiscal Period: 07

Show Encumbrances: No V Index: All Submit

Fund Type: Budgeted Operations

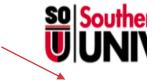

Fund Financial Statements by All Sub Organizations (PDF) PDF

|                 |                                      | Period to Date Actuals | % of Annual Budget | Annual Budget       | Period to Date Actuals | % of Annual Budget | Period 14 Budget    | Period 14 Actuals   |
|-----------------|--------------------------------------|------------------------|--------------------|---------------------|------------------------|--------------------|---------------------|---------------------|
|                 |                                      | FY 2022                |                    |                     | FY 2021                |                    |                     |                     |
| Revenue         | 01000 - Enrollment Fees              | 851,996.66             | 77.82%             | 1,094,791.00        | 781,656.97             | 80.39%             | 972,366.00          | 1,093,785.19        |
|                 | 02500 - Resource Redistribution      | 0.00                   | 0.00%              | 380,202.00          | 0.00                   | 0.00%              | 356,437.00          | 561,798.00          |
|                 | 06000 - Sales & Services             | 0.00                   | 0.00%              | 1,000.00            | 0.00                   | 0.00%              | <u>1,000.00</u>     | 0.00                |
|                 | Total Revenue                        | <u>851,996.66</u>      | 57.72%             | <u>1,475,993.00</u> | <u>781,656.97</u>      | 58.78%             | <u>1,329,803.00</u> | <u>1,655,581.19</u> |
| Labor           | 10100 - Unclassified Salaries        | 208,508.86             | 54.09%             | 385,513.00          | <u>199,268.36</u>      | 48.24%             | 413,113.00          | 345,369.13          |
|                 | 10200 - Unclassified Pay             | 47,718.19              | 60.42%             | 78,972.00           | 63,871.54              | 105.73%            | 60,410.00           | 123,881.85          |
|                 | 10300 - Classified Salaries          | <u>6,452.47</u>        | 20.09%             | 32,116.55           | <u>6,816.68</u>        | 22.59%             | 30,178.91           | 11,798.60           |
|                 | 10400 - Classified Pay               | 3.25                   | 0.04%              | 7,828.00            | 4,501.28               | 59.23%             | 7,600.00            | 4,847.44            |
|                 | 10500 - Student Pay                  | 10,475.39              | 21.83%             | 47,989.04           | 9,063.00               | 19.28%             | 47,002.00           | 30,294.00           |
|                 | 10700 - Benefit Compensation         | <u>1,205.52</u>        | 0.00%              | 0.00                | 0.00                   | 0.00%              | 0.00                | 0.00                |
|                 | 10900 - Other Payroll Expenses (OPE) | 130,555.98             | 48.91%             | 266,939.24          | <u>148,435.89</u>      | 50.85%             | 291,930.00          | 287,981.69          |
|                 | Total Labor                          | 404,919.66             | 49.42%             | <u>819,357.83</u>   | <u>431,956.75</u>      | 50.80%             | <u>850,233.91</u>   | <u>784,150.71</u>   |
| General Expense | 20000 - Services & Supplies Expense  | 34,773.83              | 47.99%             | 72,465.31           | 14,799.53              | 24.64%             | 60,055.66           | 55,075.52           |
|                 | 79000 - Internal Sales Reimbursement | <u>-1,737.45</u>       | 44.55%             | <u>-3,900.00</u>    | <u>-297.00</u>         | 7.62%              | <u>-3,900.00</u>    | <u>-950.40</u>      |
|                 | Total General Expense                | 33,036.38              | 48.18%             | <u>68,565.31</u>    | <u>14,502.53</u>       | 25.83%             | <u>56,155.66</u>    | <u>54,125.12</u>    |
| Transfer        | 92000 - Transfers Out                | 0.00                   | 0.00%              | 0.00                | <u>1,000.00</u>        | 0.00%              | 0.00                | <u>1,000.00</u>     |
|                 | Total Transfer                       | 0.00                   | 0.00%              | 0.00                | 1,000.00               | 0.00%              | 0.00                | <u>1,000.00</u>     |
| Total Revenue   |                                      | 851,996.66             | 57.72%             | 1,475,993.00        | 781,656.97             | 58.78%             | 1,329,803.00        | 1,655,581.19        |
|                 | % change in Revenue from FY 2021     | 9.00%                  |                    | 10.99%              |                        |                    |                     |                     |
| Total Expense   |                                      | 437,956.04             | 49.32%             | 887,923.14          | 447,459.28             | 49.37%             | 906,389.57          | 839,275.83          |
|                 | % change in Expense from FY 2021     | -2.12%                 | . '                | -2.04%              |                        |                    |                     |                     |
| Margin (Revenue |                                      | 414,040.62             | 1                  | 588,069,86          | 334,197.69             | l                  | 423,413,43          | 816,305,36          |

Budgeted Operations includes General funds and all other funds within: 000000 through 016999

Report: Revenue and Expense by Account Level 1 Code

# DETAIL Report by Index(s)

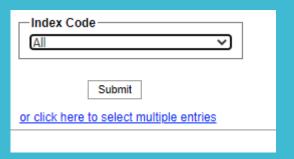

#### **Enter Parameters - Submit**

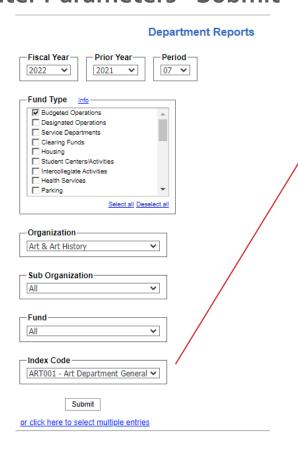

#### Select Index (range)

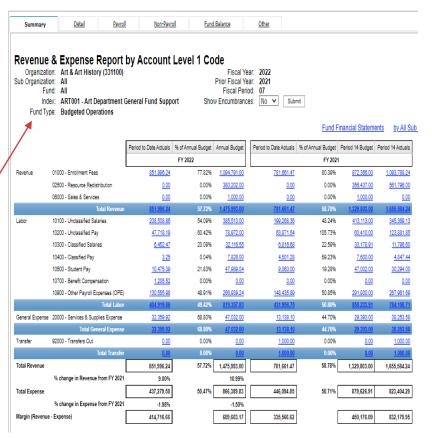

# NON-PAYROLL TRANSACTION Report & Account Code

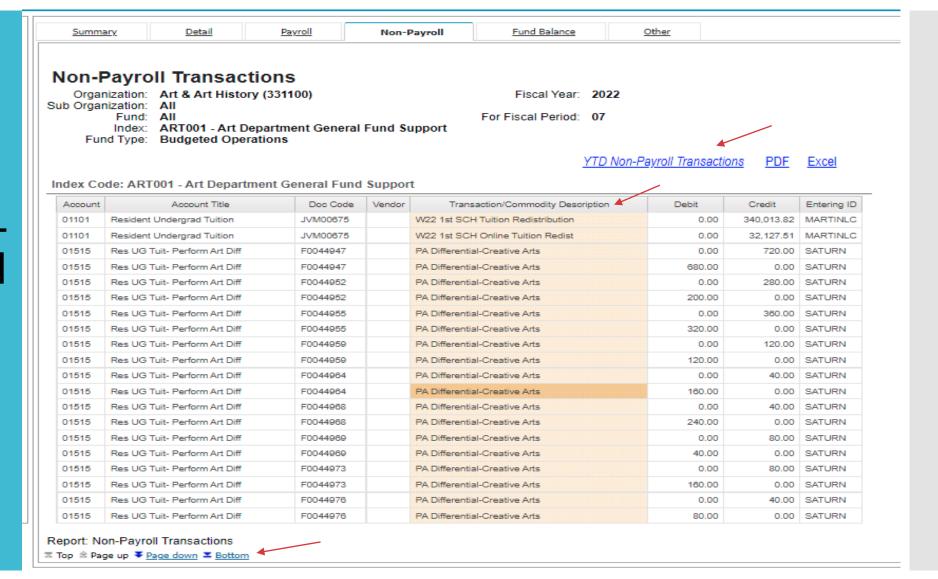

# Other Tab

#### Parameter Set up & Submit

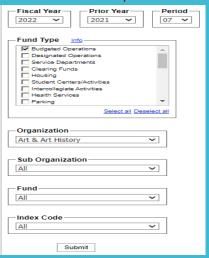

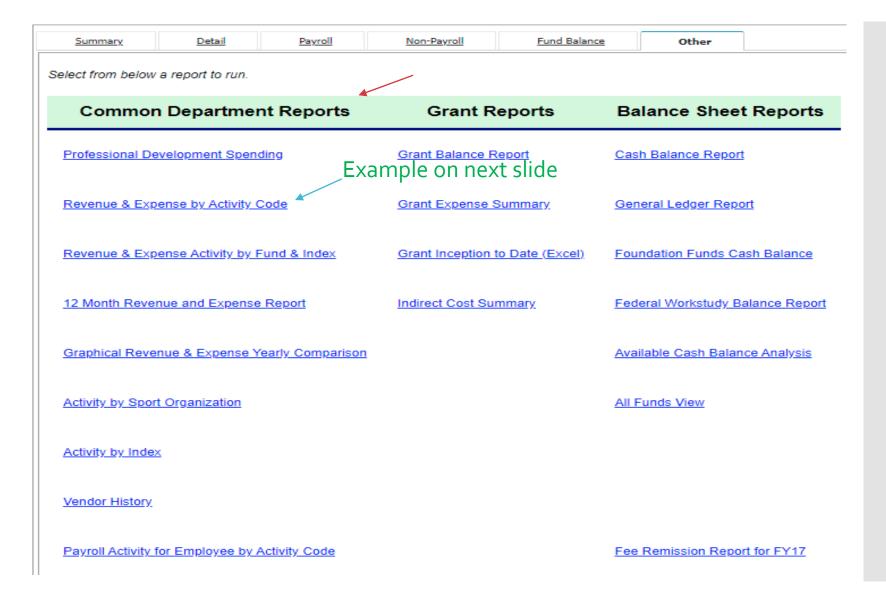

# Rev & Exp by Activity Code Report

& Toggle & Drill Down

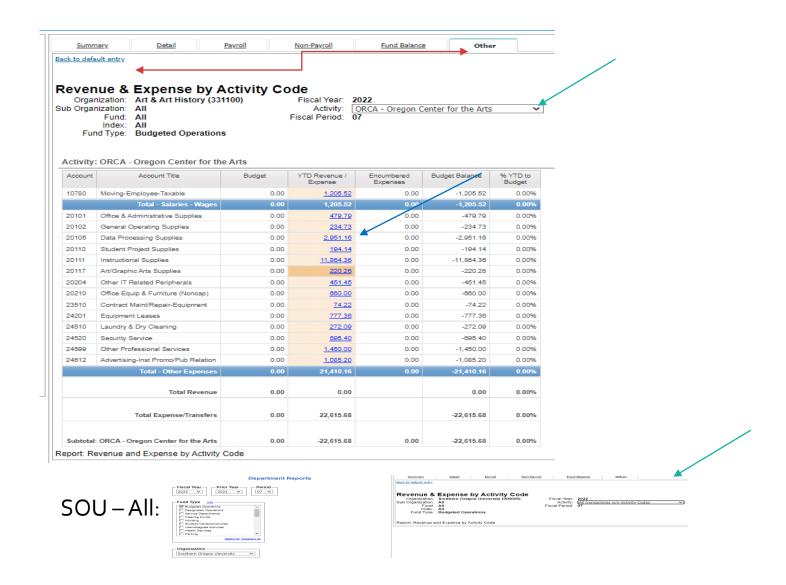

# Custom: Transaction Inquiry Report

## Search by Fiscal Year: Index; Org; Activity or Doc Code

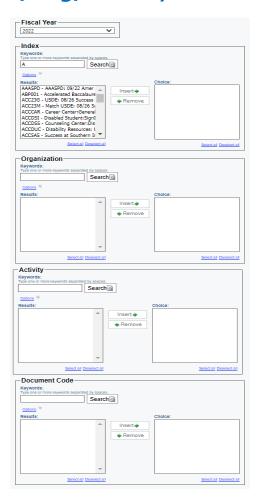

### Search by Fiscal Period: FUND; Account; Location; Vendor

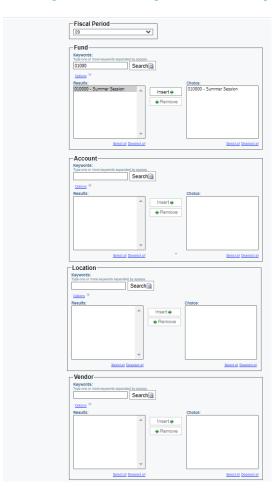

# Why use Cognos Reports?

## **Mission of Business Services**

#### **Service Center Payables/Receivables Technical Goals:**

- 1. Provide customer driven services to students, campus departments, and the SOU community in <u>support of all other departmental missions</u>.
- 2. Insure the <u>accuracy and integrity</u> of financial and business policies, processes, records, <u>transactions systems</u>; and the reporting and/or publication of financial information.
- 3. Support <u>university compliance</u> with federal and state mandated programs, regulations, and policies.
- 4. Demonstrate <u>leadership and advocacy</u> of the university's needs through participation with SOU Finance and Administration leadership when evaluating SOU financial performance measures and other strategic initiatives being considered at the university or at the Higher Education Coordinating Commission (HECC).

# The End

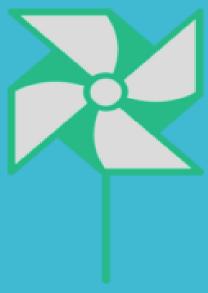

Contacts: Business Services

https://inside.sou.edu/bus-serv/staff.html

https://inside.sou.edu/sc/index.html

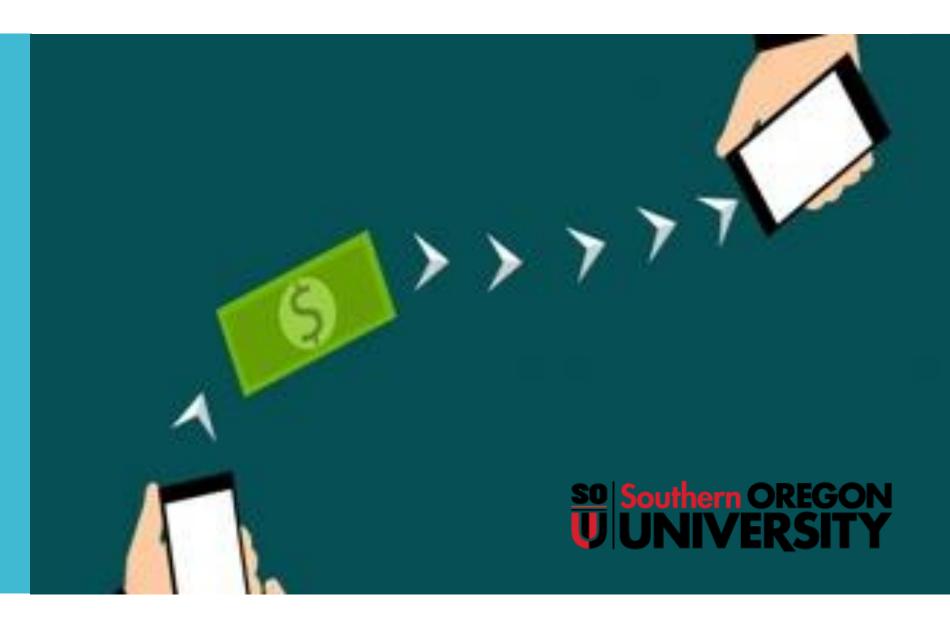